# Univariate Bioequivalence

#### Philip Pallmann

pallmannp@cardiff.ac.uk

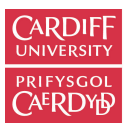

Centre for **Trials Research** 

Canolfan Ymchwil Treialon

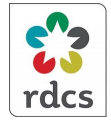

Research Design & Conduct Service South East Wales

Gwasanaeth Cunllunio a Chunnal Ymchwil De-ddwyrain Cymru

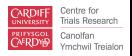

# What is bioequivalence?

Equivalence is not equality

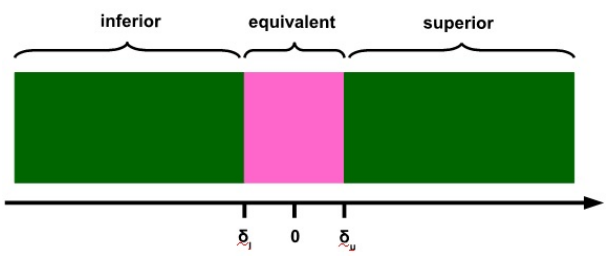

Pharmacological question:

Is test product T equivalent to reference product R in terms of key PK parameters (e.g. *AUC*0−*<sup>t</sup>* , *AUC*0−∞, *Cmax* )?

Statistical question:

Is the log-ratio of PK parameters  $\mu^{\mathsf{T}}/\mu^{\mathsf{R}}$  for test and reference within a pre-defined acceptable range  $[\Delta_{l},\Delta_{u}]$ ?

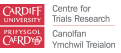

# Testing average bioequivalence

A common choice is  $\Delta_l = \log(0.8)$  and  $\Delta_u = \log(1.25)$  so that the resulting interval [−0.223, 0.223] is symmetric around 0

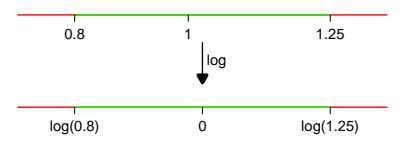

. . . but why logarithms?

PK parameters like *AUC* and *Cmax* are typically assumed to be log-normal and therefore logarithmised

Parameter for analysis: 
$$
\theta = \log \left( \frac{\mu^T}{\mu^R} \right) = \log(\mu^T) - \log(\mu^R)
$$

 $\theta$  is then assumed to be normal with variance  $\sigma^2$ 

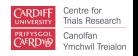

## Two one-sided tests (TOST)

Standard procedure for average bioequivalence: two one-sided *t*-tests, each at level  $\alpha$  (Schuirmann 1987)

- 1) Test H<sub>01</sub>:  $\theta \leq \Delta_l$  vs. H<sub>A1</sub>:  $\theta > \Delta_l$  at level  $\alpha$
- 2) Test H<sub>02</sub>:  $\theta > \Delta_{\mu}$  vs. H<sub>42</sub>:  $\theta < \Delta_{\mu}$  also at level  $\alpha$
- 3) Conclude bioequivalence if both  $H_{01}$  and  $H_{02}$  are rejected  $H_0 \equiv H_{01} \cup H_{02}$  $H_A \equiv H_{A1} \cap H_{A2}: -\Delta < \theta < \Delta$

This procedure controls the type I error rate at level  $\alpha$  due to the intersection-union principle (Berger 1982)

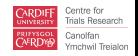

# A slightly peculiar relationship

The TOST procedure at level  $\alpha$  gives the same test decisions as a confidence interval inclusion approach using. . .

1) ... either a two-sided 100(1 –  $2\alpha$ )% interval around  $\widehat{\theta}$ 

$$
\left[\widehat{\theta} - SE(\widehat{\theta})t_{1-\alpha,\nu}, \widehat{\theta} + SE(\widehat{\theta})t_{1-\alpha,\nu}\right]
$$

where *SE*( $\widehat{\theta}$ ) is the standard error of  $\widehat{\theta}$ , and  $t_{1-\alpha,\nu}$  the 100(1 −  $\alpha$ )% quantile of Student's *t*-distribution with *ν* degrees of freedom

2) . . . or an "expanded" two-sided 100(1 –  $\alpha$ )% interval around  $\widehat{\theta}$ 

$$
\left[\text{min}\left(0, \widehat{\theta} - SE(\widehat{\theta}) t_{1-\alpha,\nu}\right), \text{max}\left(0, \widehat{\theta} + SE(\widehat{\theta}) t_{1-\alpha,\nu}\right)\right]
$$

In either case bioequivalence may be concluded if and only if the interval lies entirely within  $[\Delta_l,\Delta_u]$  (Berger & Hsu 1996)

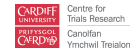

## Case study

Single-dose ticlopidine hydrochloride (250mg active ingredient) administered as a tablet of commercial reference product Tiklid (R) or test formulation (T)

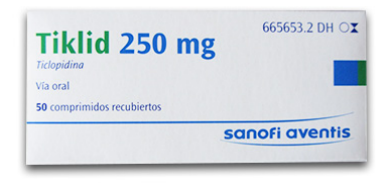

2 x 2 x 2 crossover study with 24 healthy male volunteers randomised to sequence RT or TR (Marzo *et al.* 2002)

*AUC*0−*<sup>t</sup>* , *AUC*0−∞, *Cmax* data in R package jocre (Pallmann 2017)

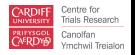

# Case study

#### Exercises:

- 1. Calculate the mean and standard error of the difference (T vs. R) of the logarithms of *AUC*<sub>0−*t*</sub>.
- 2. Test whether formulations T and R are bioequivalent regarding  $AUC_{0- t}.$  Use the TOST procedure at  $\alpha=$  0.05 with the conventional [80%, 125%] bioequivalence range.
- 3. Compute the corresponding 90% confidence interval as well as the 95% "expanded" interval.
- 4. Translate the point estimate and interval boundaries back to the original scale.

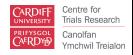

#### Case study: code & results

### Dataset

**library**(jocre) **data**(marzo) **head**(marzo, 5)

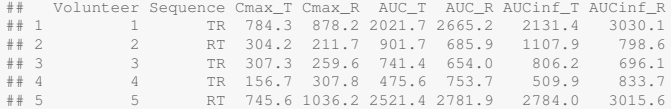

#### ### Differences of logarithms

marzo\$logdiffAUC <- **log**(marzo\$AUC\_T) - **log**(marzo\$AUC\_R) **head**(marzo, 5)

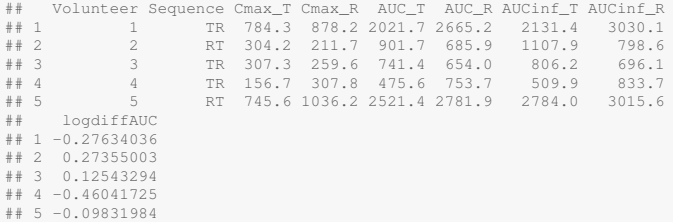

Sentre for hals Research Canolfan Ymchwil Treialon

#### Case study: code & results

```
### Mean & SE
```
**mean**(marzo\$logdiffAUC)

## [1] -0.08027212

**exp**(**mean**(marzo\$logdiffAUC))

## [1] 0.9228652

**sd**(marzo\$logdiffAUC) / **sqrt**(**nrow**(marzo))

## [1] 0.05876836

### TOST p-values

**t.test**(x=marzo\$logdiffAUC, alternative="less", mu=**log**(1.25))\$p.value

## [1] 1.55846e-05

**t.test**(x=marzo\$logdiffAUC, alternative="greater", mu=**log**(0.8))\$p.value

## [1] 0.01162843

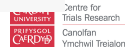

#### Case study: code & results

```
### 90% confidence interval
t.test(x=marzo$logdiffAUC, conf.level=0.9)$conf.int
## [1] -0.1809935 0.0204493
## attr(,"conf.level")
## [1] 0.9
exp(t.test(x=marzo$logdiffAUC, conf.level=0.9)$conf.int)
## [1] 0.8344408 1.0206598
## attr(,"conf.level")
## [1] 0.9
### 95% "expanded" confidence interval: same as 90% interval
```
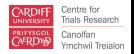

#### **Literature**

Berger RL (1982) Multiparameter hypothesis testing and acceptance sampling. *Technometrics*, **24**(4), 295–300.

- Berger RL, Hsu JC (1996) Bioequivalence trials, intersection-union tests and equivalence confidence sets. *Statistical Science*, **11**(4), 283–319.
- Jaki T, Pallmann P, Wolfsegger MJ (2013) Estimation in AB/BA crossover trials with application to bioequivalence studies with incomplete and complete data designs. *Statistics in Medicine*, **32**(30), 5469–5483.
- Marzo A, Dal Bo L, Rusca A, Zini P (2002) Bioequivalence of ticlopidine hydrochloride administered in single dose to healthy volunteers. *Pharmacological Research*, **46**(5), 401–407.
- Pallmann P (2017)  $i<sub>over</sub>$  joint confidence regions. R package version 0.3.3. https://cran.r-project.org/package=jocre
- Schuirmann DJ (1987) A comparison of the two one-sided tests procedure and the power approach for assessing the equivalence of average bioavailability. *Journal of Pharmacokinetics and Biopharmaceutics*, **15**(6), 657–680.

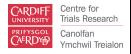